## INSÉRER UNE IMAGE DANS UN ARTICLE DU BLOG

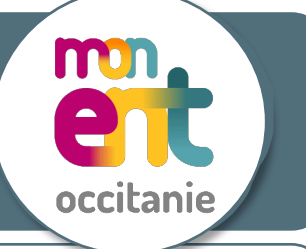

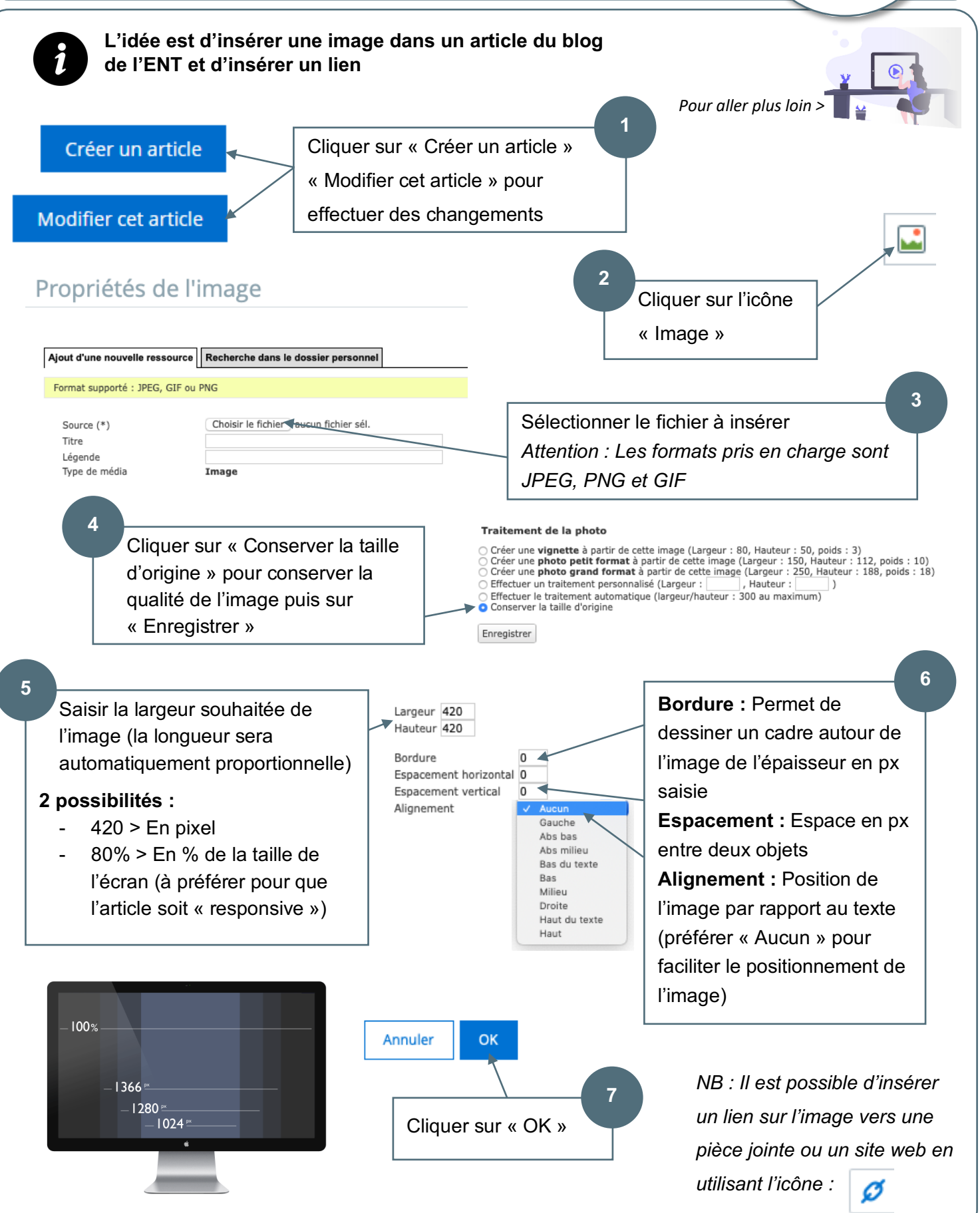